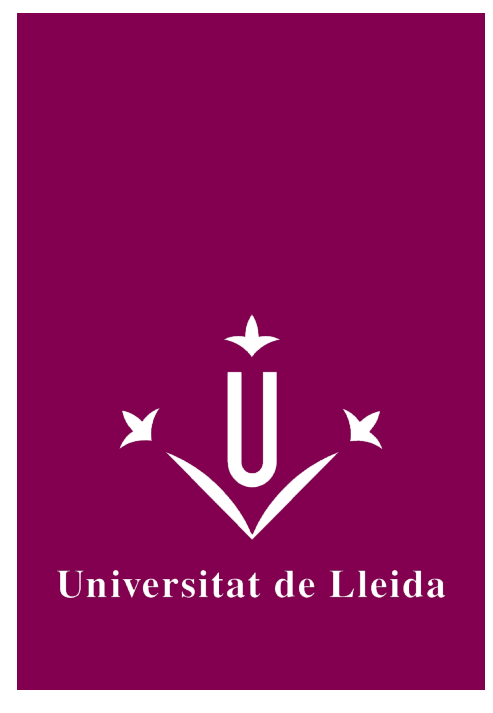

# DEGREE CURRICULUM **PROGRAMMING AND COMMUNICATIONS II**

Academic year 2014-15

# Subject's general information

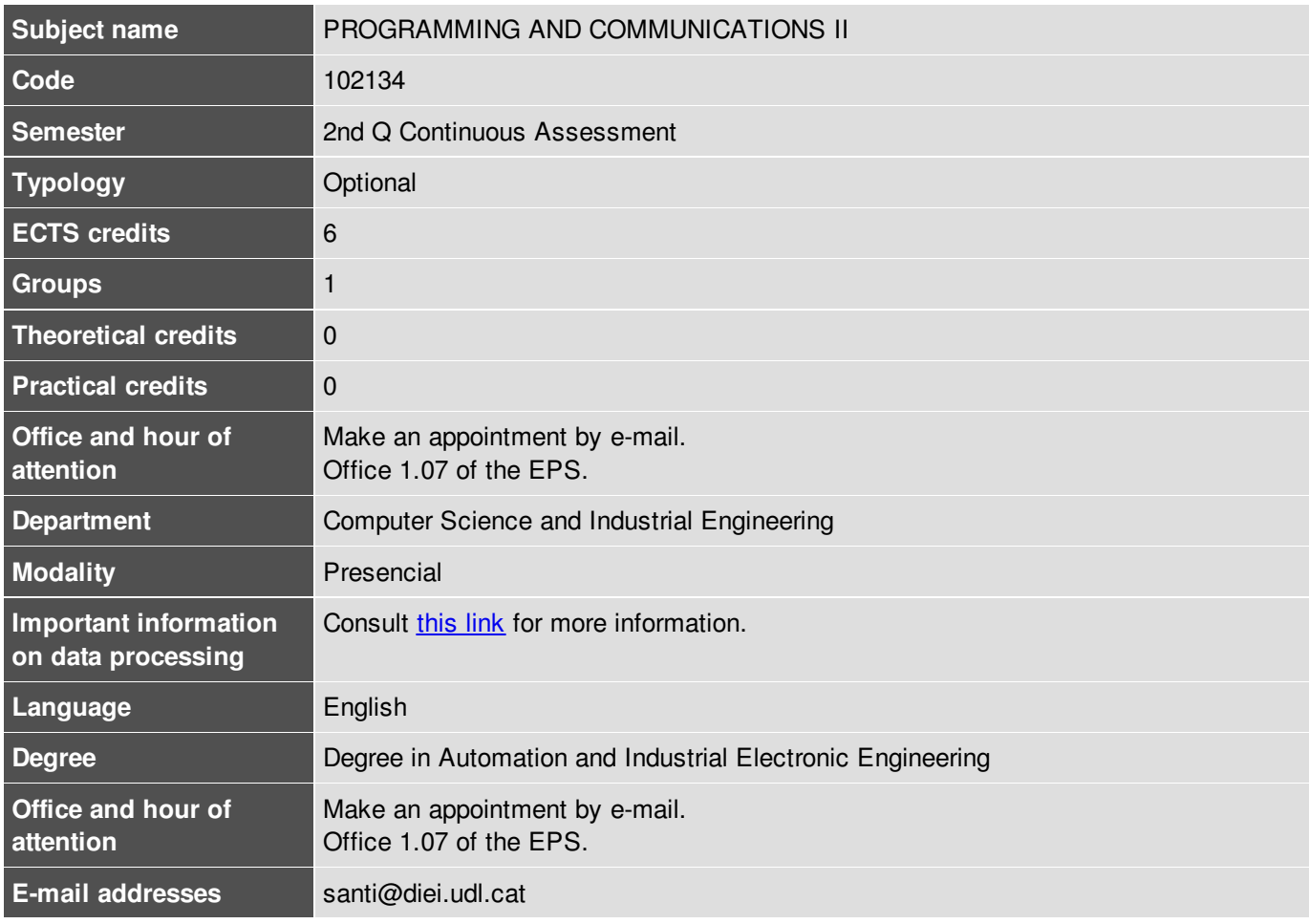

Martínez Rodríguez, Santi

# Learning objectives

To program web servers capable of interacting with the physical world to be used in, for example, home automation applications.

### **Competences**

#### **Specific**

Basic knowledge of the use and programming of computers, operating systems, databases and computer programs with applications in engineering.

Applied knowledge of industrial computing and communications.

Knowledge of the basics of the applications and computer systems.

#### **General**

To have the skills required to undertake new studies or improve the training with self-direction.

Capacity for unidisciplinary and multidisciplinary teamwork.

#### **Strategic of the University**

Command of a foreign language.

Mastering ICT's.

### Subject contents

Programming in the Python language.

Library for micro web servers: Flask.

Library for interacting with the physical world by using a Raspberry Pi: WiringPi2.

Others.

# Methodology

Lectures.

Development of tasks and small projects.

### **Evaluation**

Continuous assessment, by means of tasks and small projects.

# Bibliography

Documentation and examples in the virtual campus. https://www.python.org/about/gettingstarted/ https://docs.python.org/2/ https://docs.python.org/2/tutorial/index.html http://flask.pocoo.org/docs/0.10/ https://pypi.python.org/pypi/wiringpi2 Google.